# *Resampling Based Multiple Testing Examples And Methods For P Value Adjustment*

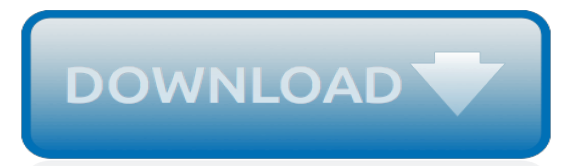

# **Resampling Based Multiple Testing Examples**

In statistics, resampling is any of a variety of methods for doing one of the following: . Estimating the precision of sample statistics (medians, variances, percentiles) by using subsets of available data (jackknifing) or drawing randomly with replacement from a set of data points (bootstrapping); Exchanging labels on data points when performing significance tests (permutation tests, also ...

#### **Resampling (statistics) - Wikipedia**

In statistics, the multiple comparisons, multiplicity or multiple testing problem occurs when one considers a set of statistical inferences simultaneously or infers a subset of parameters selected based on the observed values. In certain fields it is known as the look-elsewhere effect.. The more inferences are made, the more likely erroneous inferences are to occur.

#### **Multiple comparisons problem - Wikipedia**

We used the standard spherical searchlight approach (Bode and Haynes, 2009, Kriegeskorte et al., 2006) with a searchlight diameter of five voxels. The data generally consisted of  $2 \times k$  3D volumes, where  $2 \times k$  is the number of observations and k is the number of temporal subdivisions of the data (in the fMRI example above,  $k = 5$ ). The observations themselves were always split into two ...

#### **Statistical inference and multiple testing correction in ...**

Established in 2002, The Institute for Statistics Education at Statistics.com is the leading provider of online education in statistics, analytics and data science with 4 certificate programs and 100+ courses at novice, intermediate and advanced levels.

#### **Home | Statistics.com**

How to perform one sample correlation hypothesis testing in Excel using t test or Fisher transformation; includes examples, sample size and power calculation.

#### **One Sample Correlation Testing | Real Statistics Using Excel**

Describes how to perform one sample correlation testing using the t test in Excel. Includes examples and software.

#### **Correlation testing via t test | Real Statistics Using Excel**

mlr-tutorial. With the start of v2.13 we switched from mkdocs to pkgdown.All source files are now located in this repo under vignettes/.. Modification of a tutorial section. If you want to modify/add a tutorial section, please follow these steps:

# **Machine Learning in R • mlr**

Provides detailed reference material for using SAS/STAT software to perform statistical analyses, including analysis of variance, regression, categorical data analysis, multivariate analysis, survival analysis, psychometric analysis, cluster analysis, nonparametric analysis, mixed-models analysis, and survey data analysis, with numerous examples in addition to syntax and usage information.

# **SAS/STAT(R) 14.1 User's Guide**

Provides detailed reference material for using SAS/STAT software to perform statistical analyses, including analysis of variance, regression, categorical data analysis, multivariate analysis, survival analysis, psychometric analysis, cluster analysis, nonparametric analysis, mixed-models analysis, and survey data analysis, with numerous examples in addition to syntax and usage information.

# **SAS/STAT(R) 12.1 User's Guide**

Aim of Course: This course will explain the basic theory of linear and non-linear mixed effects models, including hierarchical linear models. It will outline the algorithms used for estimation, primarily for models involving normally distributed errors, and will provide examples of data analysis.

#### **Statistics.com LMS**

COLLEGE OF ARTS & SCIENCES STATISTICS Detailed course offerings (Time Schedule) are available for. Spring Quarter 2019; Summer Quarter 2019; Autumn Quarter 2019

# **STATISTICS - University of Washington**

GoWvis represents any piece of text inputted by the user as a graph-of-words and leverages graph degeneracy and community detection to generate an extractive summary (keyphrases and sentences) of the inputted text in an unsupervised fashion.

# **Show Me Shiny - Gallery of R Web Apps**

The following links provide quick access to summaries of the help command reference material. Using these links is the quickest way of finding all of the relevant EViews commands and functions associated with a general topic such as equations, strings, or statistical distributions.

# **EViews Help**

X12, chartered by the American National Standards Institute for more than 35 years, develops and maintains EDI standards and XML schemas which drive business processes globally.

# **X12**

Bayesian Filtering is a probabilistic technique for data fusion. The technique combines a concise mathematical formulation of a system with observations of that system.

# **Bayes++ Bayesian Filtering**

The scipy package contains various toolboxes dedicated to common issues in scientific computing. Its different submodules correspond to different applications, such as interpolation, integration, optimization, image processing, statistics, special functions, etc. Before implementing a routine, it is ...

#### **1.5. Scipy : high-level scientific computing — Scipy ...**

In January 2014, Stanford University professors Trevor Hastie and Rob Tibshirani (authors of the legendary Elements of Statistical Learning textbook) taught an online course based on their newest textbook, An Introduction to Statistical Learning with Applications in R (ISLR). I found it to be an excellent course in statistical learning (also known as "machine learning"), largely due to the ...

[funny pictures and epic fails english edition](https://digitalstruct.com/funny_pictures_and_epic_fails_english_edition.pdf), [the due diligence process plan handbook for commercial real estate,](https://digitalstruct.com/the_due_diligence_process_plan_handbook_for_commercial_real_estate.pdf) [math word problem worksheet generator,](https://digitalstruct.com/math_word_problem_worksheet_generator.pdf) [maytag centennial lid lock bypass](https://digitalstruct.com/maytag_centennial_lid_lock_bypass.pdf), [libri gratis per ragazzi,](https://digitalstruct.com/libri_gratis_per_ragazzi.pdf) [assail a novel](https://digitalstruct.com/assail_a_novel_of_the_malazan_empire.pdf) [of the malazan empire](https://digitalstruct.com/assail_a_novel_of_the_malazan_empire.pdf), [lifestreams an introduction to biosynthesis psychology revivals,](https://digitalstruct.com/lifestreams_an_introduction_to_biosynthesis_psychology_revivals.pdf) [orbit life with my people](https://digitalstruct.com/orbit_life_with_my_people_english_edition.pdf) [english edition](https://digitalstruct.com/orbit_life_with_my_people_english_edition.pdf), [neil tennant philosophy](https://digitalstruct.com/neil_tennant_philosophy.pdf), [technical manual tm 3 34 63 fm 5 436 paving,](https://digitalstruct.com/technical_manual_tm_3_34_63_fm_5_436_paving.pdf) [montreal 2015 the food](https://digitalstruct.com/montreal_2015_the_food_enthusiast_s_complete_restaurant_guide.pdf) [enthusiast s complete restaurant guide](https://digitalstruct.com/montreal_2015_the_food_enthusiast_s_complete_restaurant_guide.pdf), [a celebration of brooklyn hispanism hispanic literature from don quijote](https://digitalstruct.com/a_celebration_of_brooklyn_hispanism_hispanic_literature_from_don_quijote.pdf), [global warming implications for freshwater and marine fish society for](https://digitalstruct.com/global_warming_implications_for_freshwater_and_marine_fish_society_for.pdf), [different types of loans importance of](https://digitalstruct.com/different_types_of_loans_importance_of_managing_loans.pdf) [managing loans,](https://digitalstruct.com/different_types_of_loans_importance_of_managing_loans.pdf) [out of body experience,](https://digitalstruct.com/out_of_body_experience.pdf) [cuba on the world map](https://digitalstruct.com/cuba_on_the_world_map.pdf), [acquastop lavastoviglie funzionamento,](https://digitalstruct.com/acquastop_lavastoviglie_funzionamento.pdf) [south](https://digitalstruct.com/south_the_story_of_shackleton_s_last_expedition_1914_1917.pdf) [the story of shackleton s last expedition 1914 1917,](https://digitalstruct.com/south_the_story_of_shackleton_s_last_expedition_1914_1917.pdf) [yu gi oh dark duel stories gbc and forbidden memories](https://digitalstruct.com/yu_gi_oh_dark_duel_stories_gbc_and_forbidden_memories.pdf), [cracking the pcat 2012 2013 by princeton](https://digitalstruct.com/cracking_the_pcat_2012_2013_by_princeton.pdf), [reverse diabetes naturally a step by step guide to curing,](https://digitalstruct.com/reverse_diabetes_naturally_a_step_by_step_guide_to_curing.pdf) [english](https://digitalstruct.com/english_grammar_in_use_online_raymond_murphy.pdf) [grammar in use online raymond murphy](https://digitalstruct.com/english_grammar_in_use_online_raymond_murphy.pdf), [mad maps adventure america memphis tn harley davidson city escapes,](https://digitalstruct.com/mad_maps_adventure_america_memphis_tn_harley_davidson_city_escapes.pdf) [the portrait of a lady classic serial](https://digitalstruct.com/the_portrait_of_a_lady_classic_serial.pdf), [the supplement to the tenth mental measurements yearbook buros mental](https://digitalstruct.com/the_supplement_to_the_tenth_mental_measurements_yearbook_buros_mental.pdf), [miracles don t happen the way you think they do](https://digitalstruct.com/miracles_don_t_happen_the_way_you_think_they_do.pdf), [battle without bullets psychological operations during the](https://digitalstruct.com/battle_without_bullets_psychological_operations_during_the_baghdad_surge.pdf) [baghdad surge](https://digitalstruct.com/battle_without_bullets_psychological_operations_during_the_baghdad_surge.pdf), [exposed romantic relationships](https://digitalstruct.com/exposed_romantic_relationships.pdf), [marine ibues by peter n. ehlers](https://digitalstruct.com/marine_ibues_by_peter_n_ehlers.pdf), [broken trust love inspired](https://digitalstruct.com/broken_trust_love_inspired_suspense.pdf) [suspense](https://digitalstruct.com/broken_trust_love_inspired_suspense.pdf), [of mathematics np bali](https://digitalstruct.com/of_mathematics_np_bali.pdf)